# **ОПЕРАТИВНИПЛАН РЕАЛИЗАЦИЈЕПРЕДМЕТА**

#### **Студијски програм: ИНДУСТРИЈСКО ИНЖИЊЕРСТВО Наставни предмет: РАЧУНАРСКА ГРАФИКА**

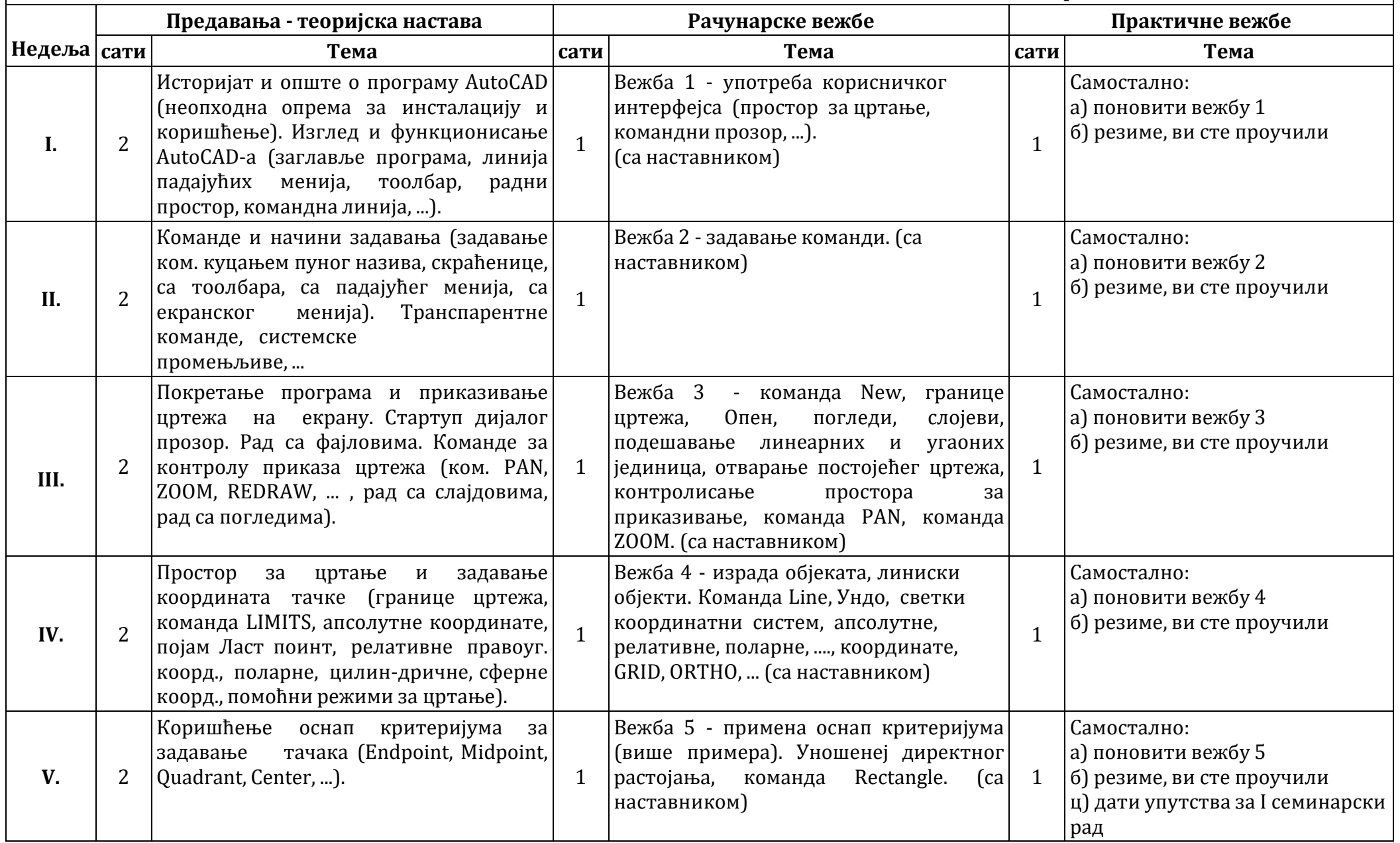

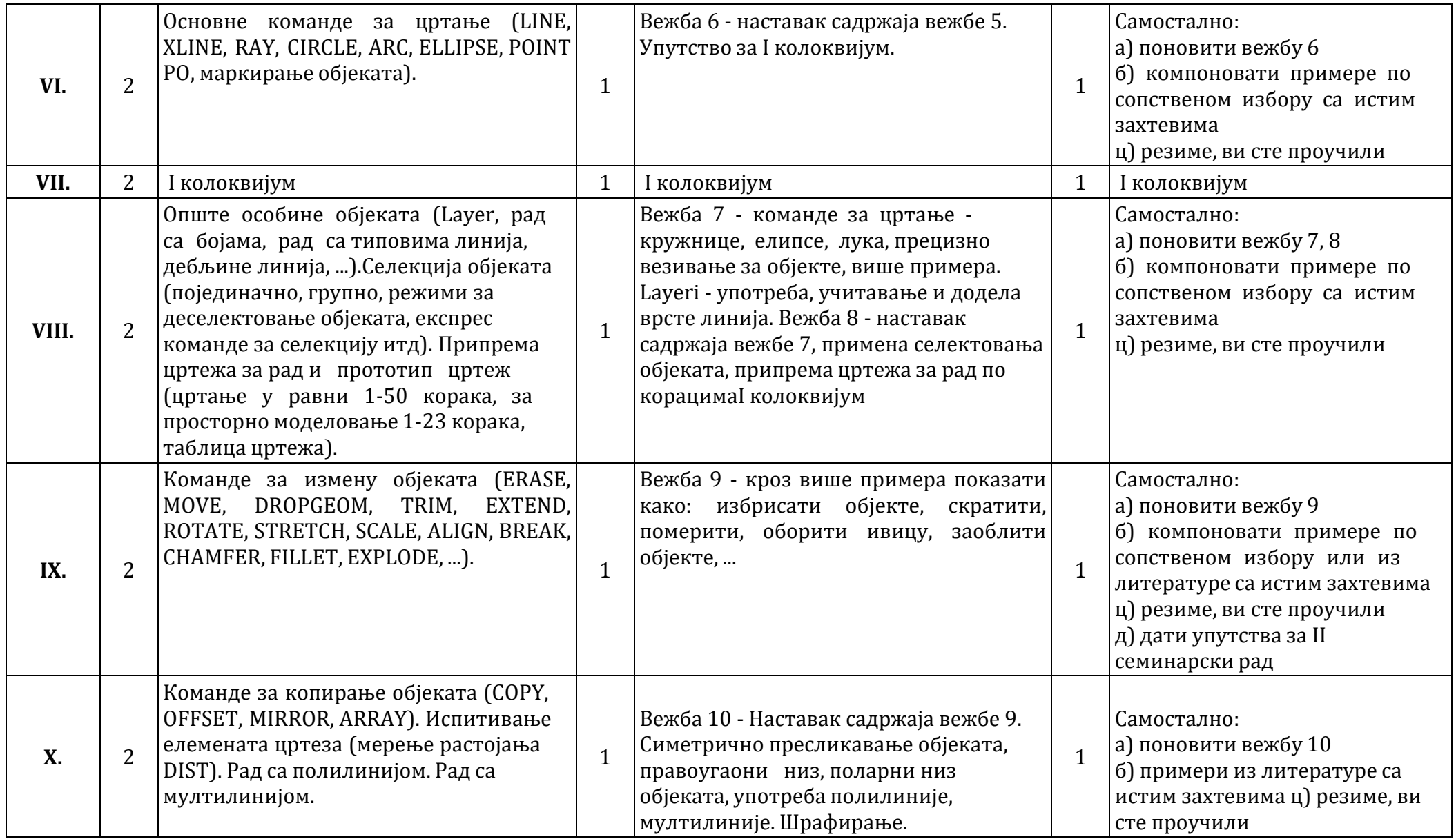

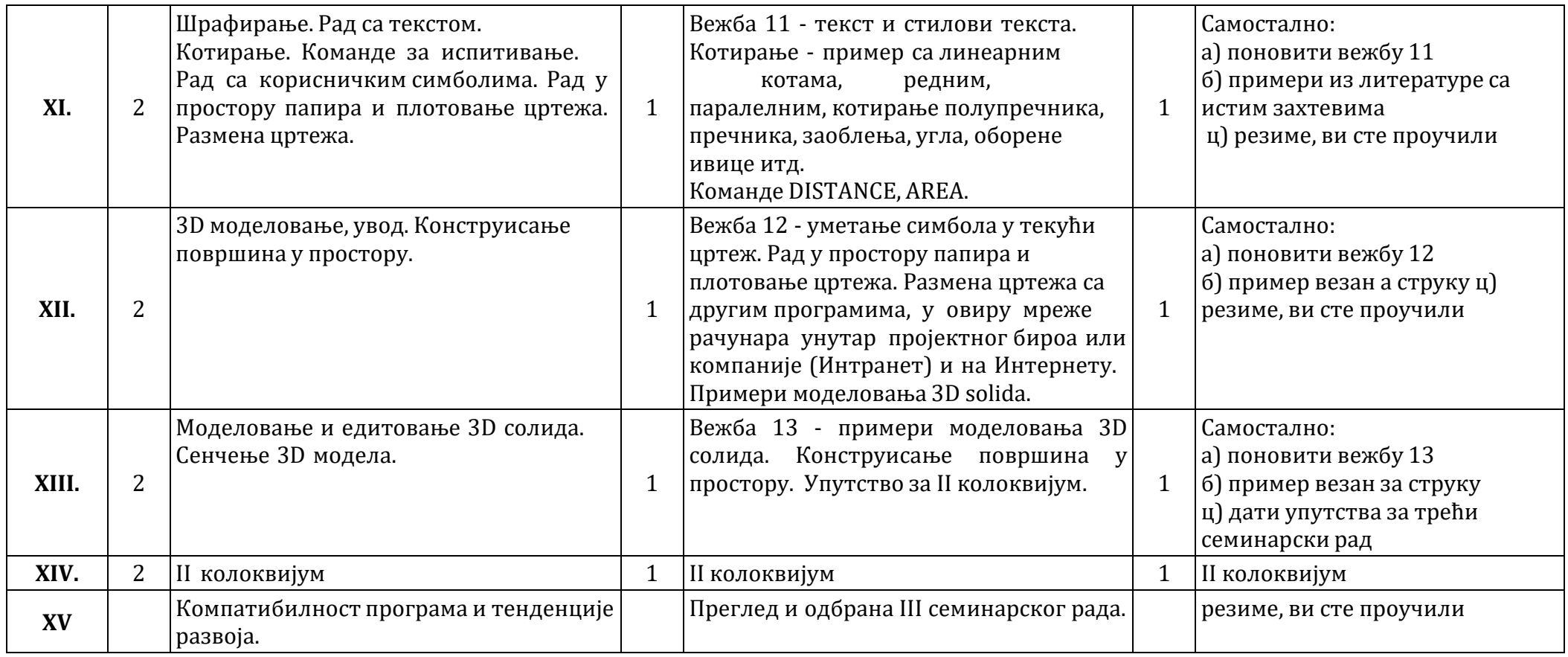

## **ОПЕРАТИВНИПЛАН РЕАЛИЗАЦИЈЕПРЕДМЕТА**

#### **Студијски програм:вДРУМСКИ САОБРАЋАЈ Наставни предмет: РАЧУНАРСКА ГРАФИКА**

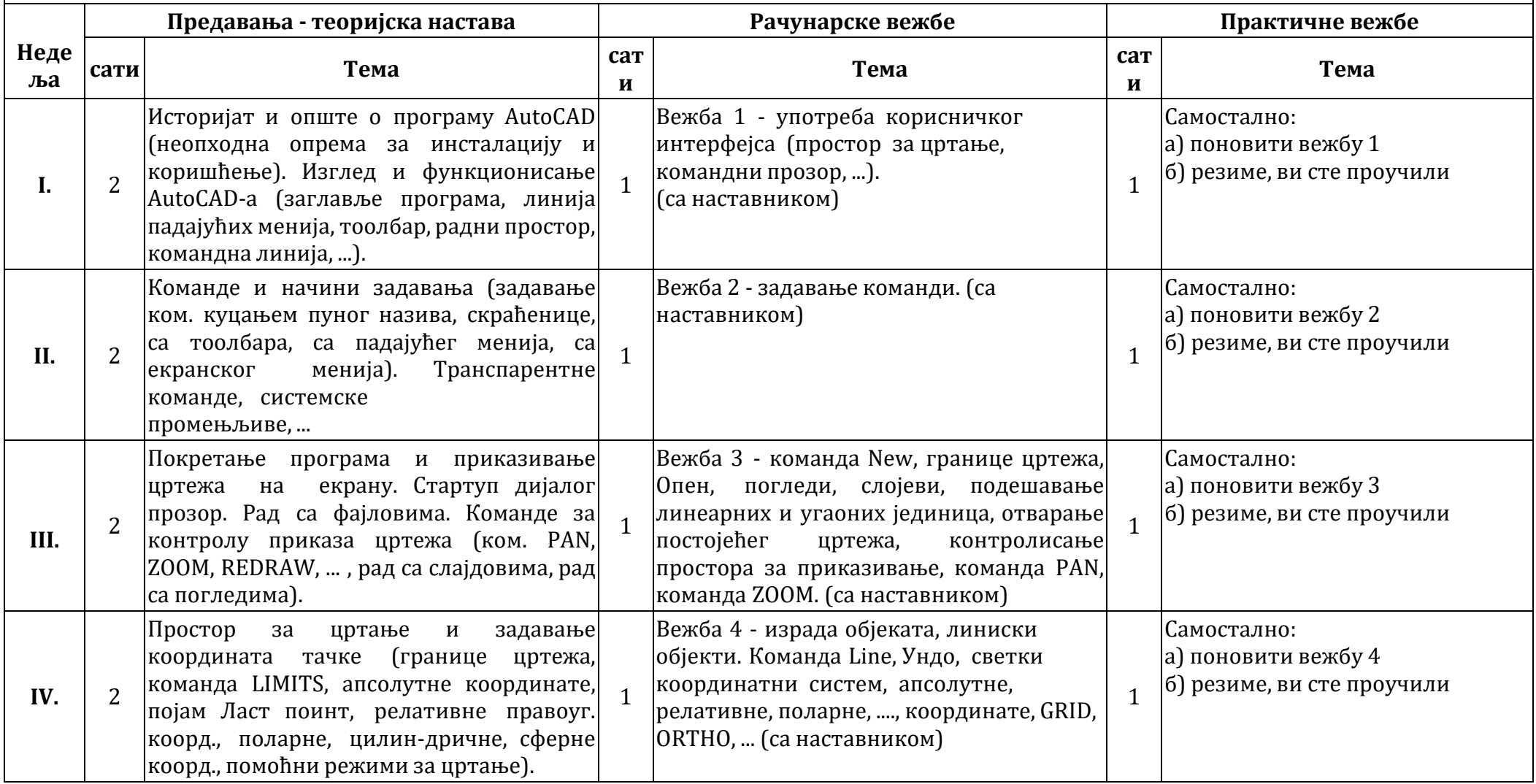

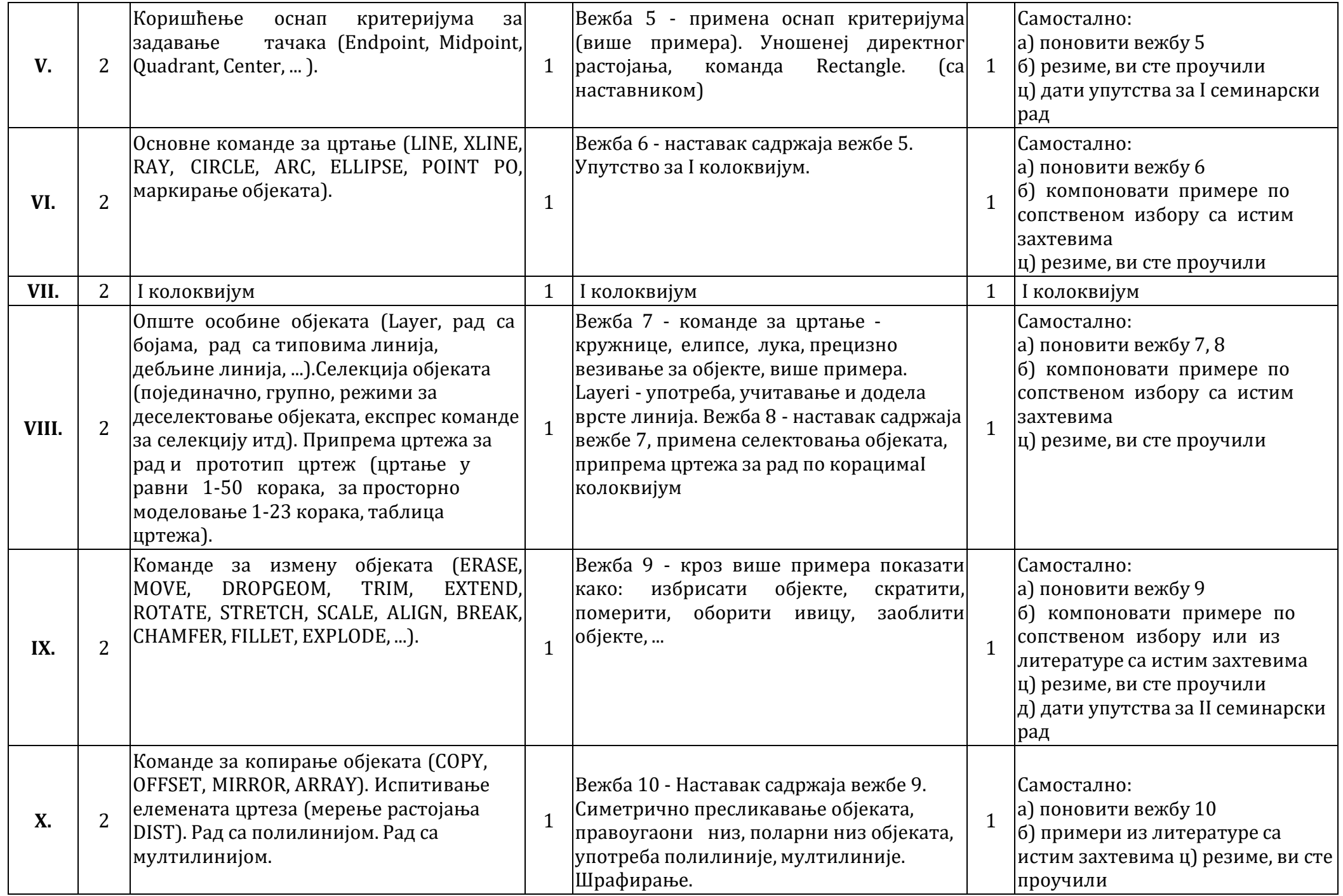

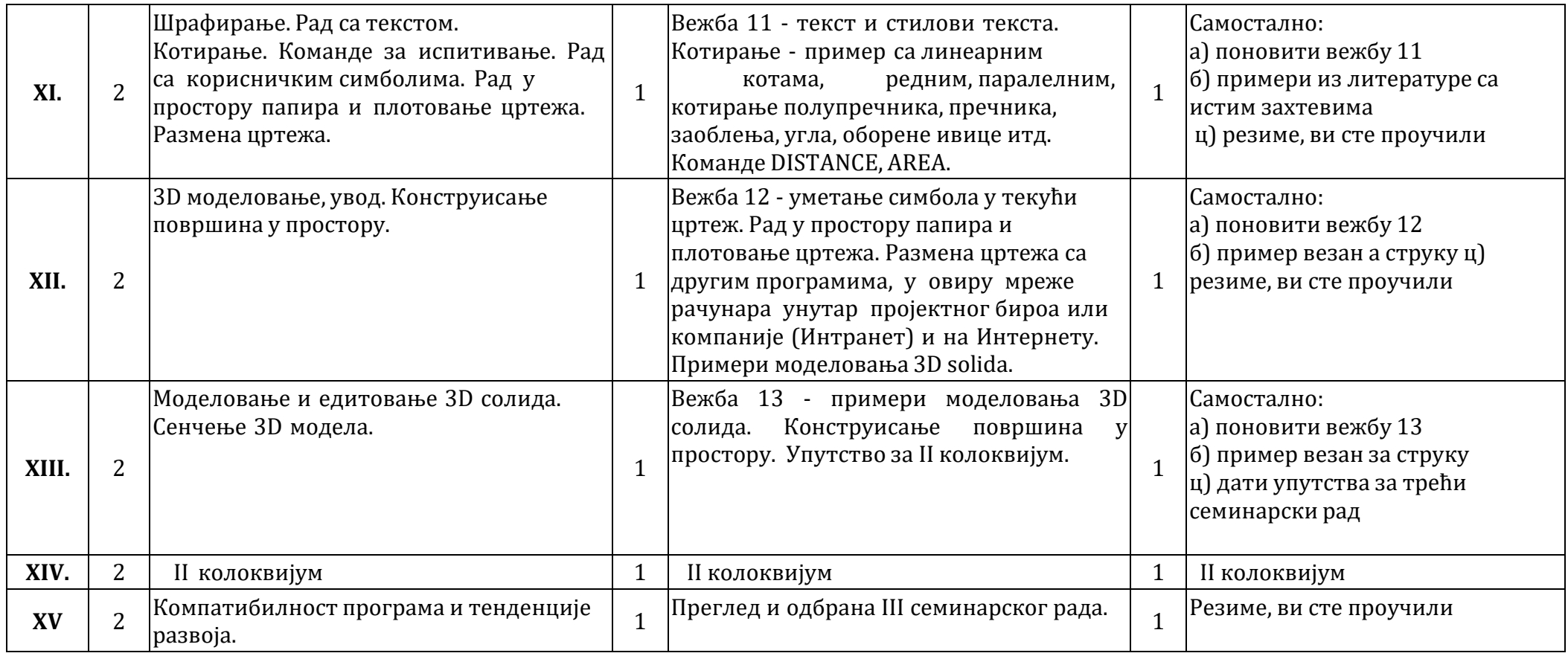

### **ОПЕРАТИВНИПЛАН РЕАЛИЗАЦИЈЕПРЕДМЕТА**

#### **Студијски програм: ГРАЂЕВИНСКО ИНЖИЊЕРСТВО Наставни предмет: РАЧУНАРСКА ГРАФИКА**

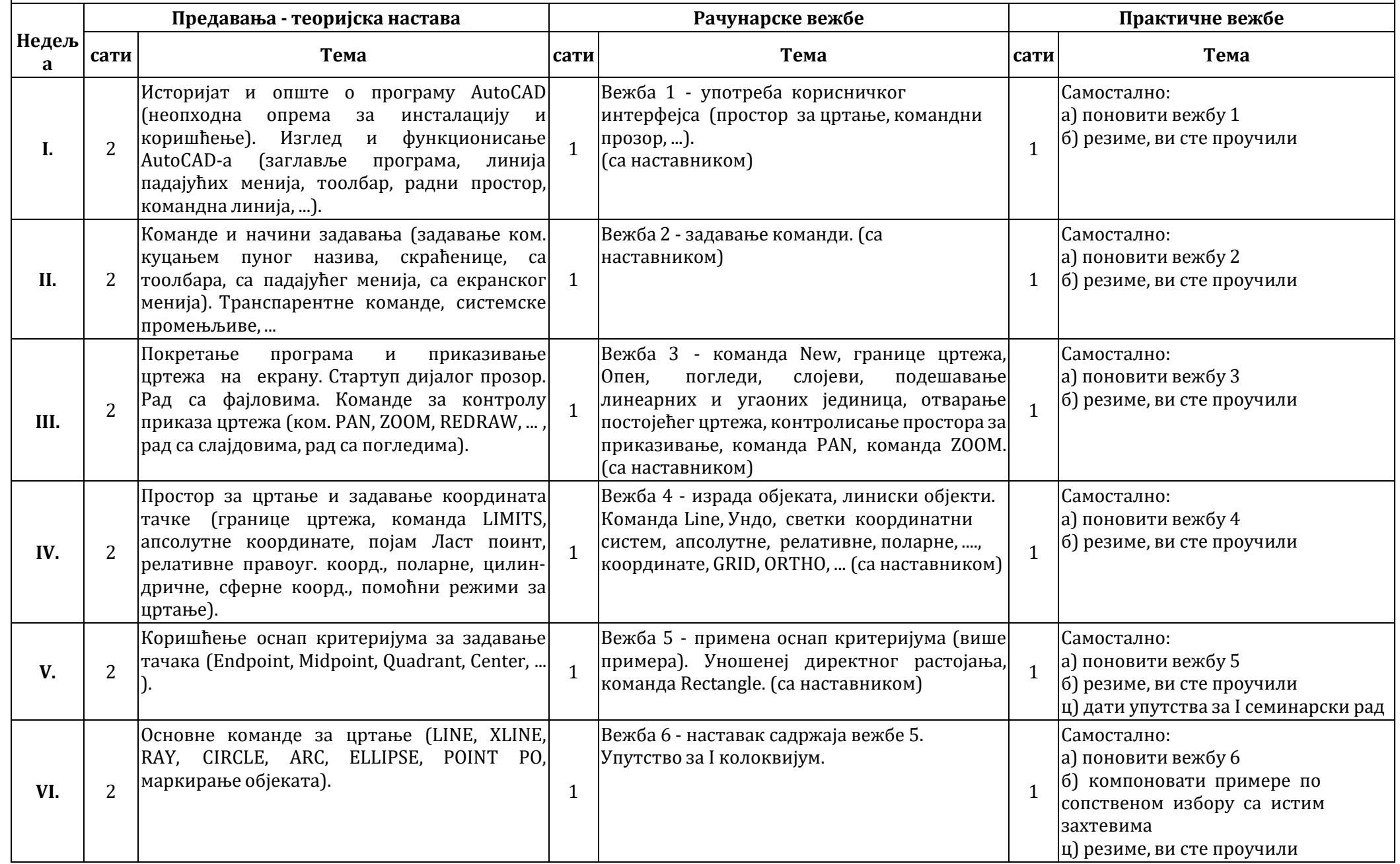

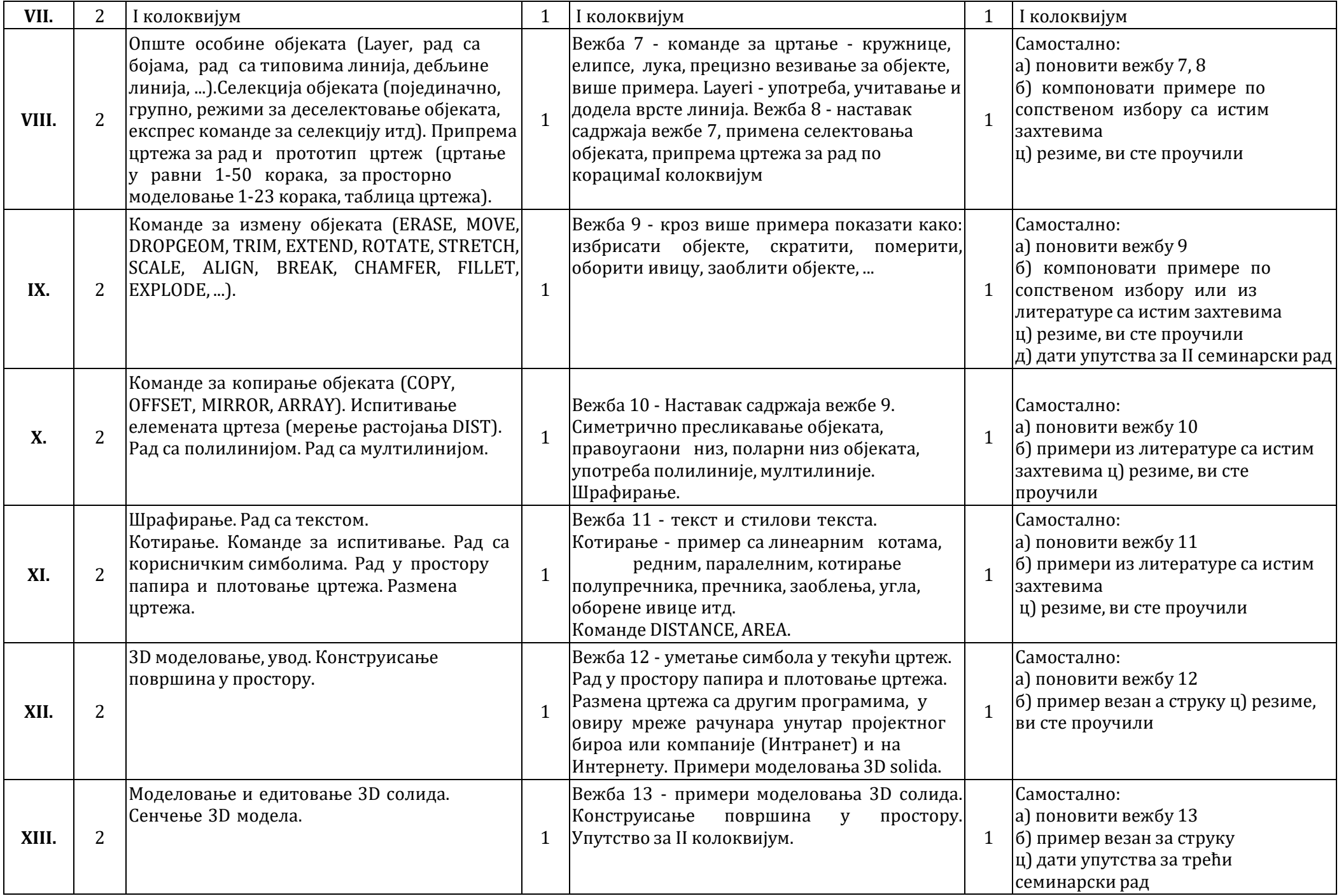

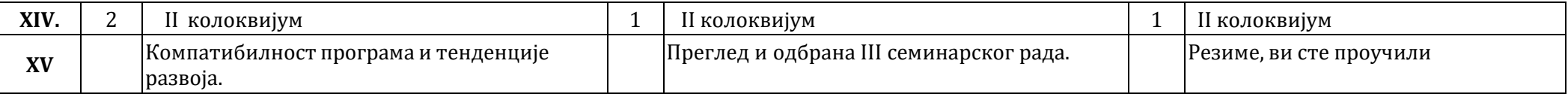